### **Департамент образования Белгородской области** образовательное учреждение «Шебекинский техникум промышленности и транспорта» **«Шебекинский техникум промышленности и транспорта»**

Утверждаю<br>Зам. директора по воспитательной работе Фрессерб Н Суббо  $\frac{1}{4}$  $\frac{1}{2}$   $\frac{1}{2}$ 

# **Дополнительная образовательная программа технической направленности «Графический дизайнер»**

преподаватель А.А. Жданов

Шебекино, 2021 г.

Данная программа кружка поддерживает концепцию модернизации российского образования в части создания системы развития обучающихся.

При изучении курса «Графический дизайн» реализуются межпредметные связи с такими базовыми предметами, как информатика, ИЗО и иностранный язык.

Изучение информационных технологий на уроках информатики подготавливает школьников для занятий графическим дизайном. Данный курс позволяет расширить имеющиеся у обучающихся умения общения с компьютером, методы управления клавиатурой и мышью; на практике закрепить навыки создания папок на жѐстком диске, копирования и вставки объектов; работы с операционной системой Windows; обращает внимание обучающихся на интеграцию программных приложений и обмена данными между ними на примере графических изображений и текстовых блоков.

Для изучения данного курса предложен англоязычный вариант программы. В первую очередь это связано со стабильностью и качеством работы исходных программных продуктов. В то же время пополняется словарный запас ученика не только технически, но и применяемые в быту терминами. В текстовом материале уроков названия элементов интерфейса и используемые команды даны на английском языке, при этом в скобках предложен перевод. Опыт преподавания данного курса показывает хорошее восприятие обучающимися и быстрое их привыкание к английским терминам.

Основа изучения прикладных программ - практика, поэтому предлагаемый курс направлен на решение конкретных пользовательских задач, подкреплённых теоретическим материалом.

Каждый урок включает теоретическую часть, практическую работу, вопросы и задания к нему. В том случае, если рассматриваемый материал требует больше времени, занятия целиком могут быть посвящены теории или практике.

В теоретической части рассматриваются понятия и определения, необходимые для усвоения той или иной темы, функции Adobe Photoshop, инструменты, команды и необходимые элементы управления этой программы, их настройка, а также основные приѐмы работы.

Практические работы помогают закрепить изученный материал.

**Цель кружка** «Графический дизайнер» состоит в подготовке к осознанному выбору сферы будущей профессиональной деятельности, повышении социальной и личностной значимости и развитии обучающихся.

#### **Задачи кружка:**

- Знакомство с графическим редактором Adobe Photoshop и его основными элементами;

- Развить научно-технические навыки у студентов;
- Применение полученных теоретических знаний на практике.

**Кружок направлен** на развитие научно-технических знаний, умений и навыков у студентов.

Освоение студентами практических навыков работы в графическом редакторе Adobe Photoshop предоставляет школьнику широкий выбор применения полученных знаний - от обработки изображений, полученных цифровым фотоаппаратом для собственного удовольствия, до профессионального оформления полиграфической продукции - книг, газет, журналов, буклетов, постеров и всевозможной рекламы.

В процессе обучения студенты получат достаточное количество теоретических знаний и практических навыков в области обработки и создания фотореалистических изображений, их коррекции и ретуширования. Это даст им возможность впоследствии достаточно легко перейти к разработке и созданию веб-сайтов, работе с трѐхмерной графикой, то есть профессионально расти и совершенствоваться.

## **Учебно-тематический план работы кружка (1 раз в неделю)**

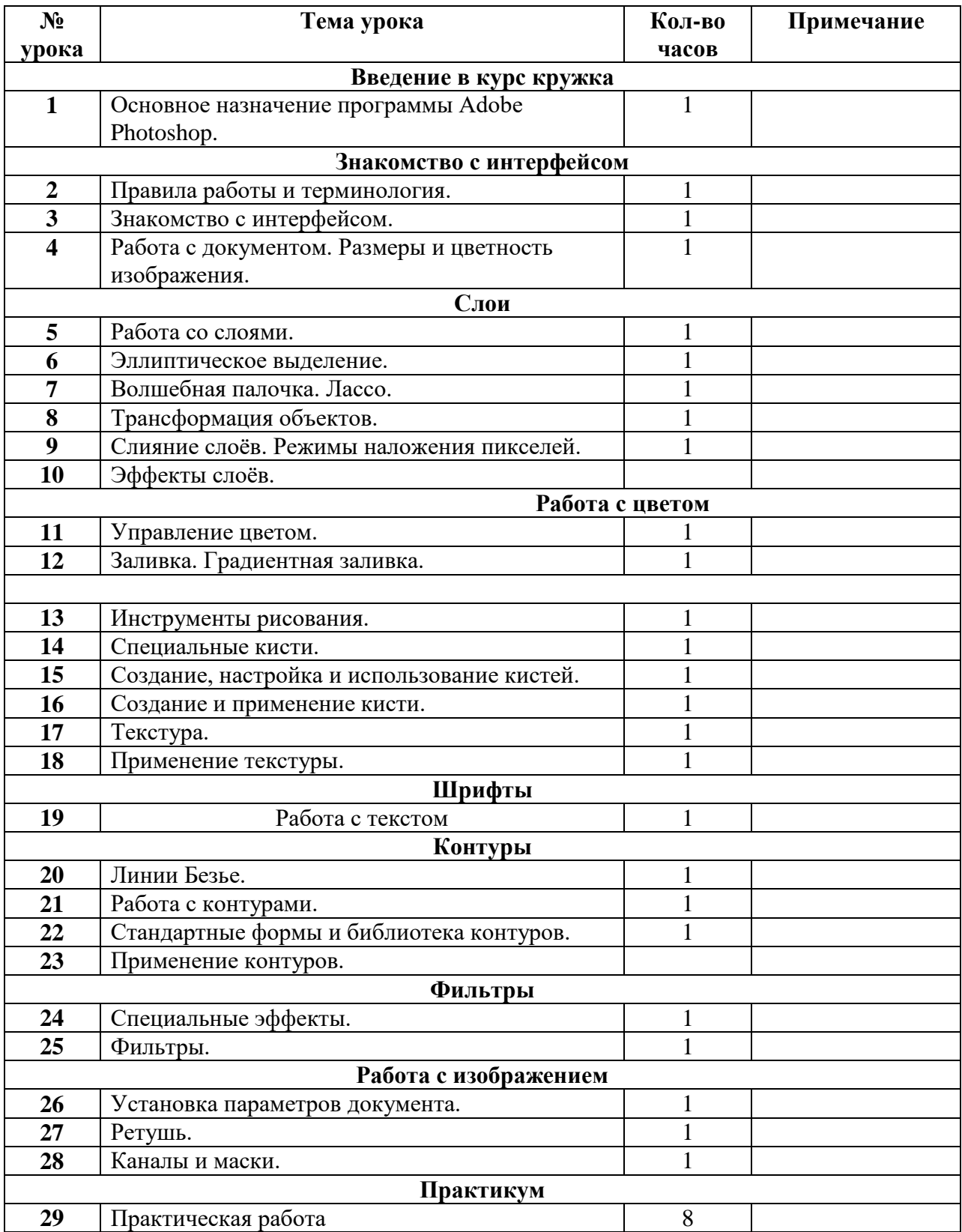

#### **Планируемые результаты**

#### Метапредметные результаты:

- умение точно воспринимать поставленные задачи и самостоятельно находить пути их решения;
- владение основами самоконтроля, самооценки, принятия решений и осуществления осознанного;
- умение строить обобщения, устанавливать аналоги, классифицировать, строить логическое рассуждение, умозаключение (индуктивное, дедуктивное и по аналогии) и делать выводы;

Личностные результаты:

- формирование ответственного отношения к учению, готовности и способности обучающихся к саморазвитию и самообразованию на основе мотивации к обучению и познанию;
- формирование мировоззрения, соответствующего современному уровню развития искусства, науки и общественной практики;
- развитие осознанного и ответственного отношения к собственным поступкам;
- формирование коммуникативной компетентности в общении и сотрудничестве со сверстниками, детьми старшего и младшего возраста, взрослыми в процессе образовательной, общественно полезной, учеб- но-исследовательской, творческой и других видов деятельности.

#### Предметные результаты:

По окончании обучения учащийся должен:

- знать технические требования, предъявляемые к работам в рамках методик WorldSkills;
- знать основной инструментарий дизайнера и уметь правильно выбирать программное обеспечение для решения конкретных задач;
- уметь качественно выполнять задания в течение отведенного времени.

#### **Список литературы:**

1. Adobe Photoshop CS6, Официальный учебный курс, Обручев В., 2013.

2. Программа элективного курса «Графический дизайн» /Лобзин Ю.А. – М.: ЗАО «Русское слово - учебник», 2017 г.;

3. Донцов Д.150 лучших программ для работы в Интернете. Популярный самоучитель. – СПб.: Питер, 2018. – 272с.: ил.- (Серия «Популярный самоучитель»)

4. Моргунова Е.Л. Информационно-коммуникационные технологии Практические задания.